# **Dataservices LifeWatch**

Filip Waumans VLIZ

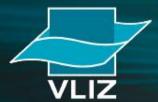

Viaams Instituut voor de Zee vzw Flanders Marine Institute

### Introduction

- Web application to analyse biodiversity & environmental data (http://www.lifewatch.be/data-services)
- User uploads data file (txt or xlsx) in which data are organized in columns.
- ➤ Columns headers → matched with fields from biological dataformat used in Lifewatch
- Application adds information in new colums and rows based on selected webservices and data in the inputfile
- The result of the analysis is a result file and a result report
- User has to log in to start a job and to see the result of previously executed jobs

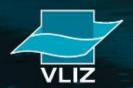

# **Upload file**

#### 1. Upload your file

Select one of the demo data files and choose from several web services, models and applications to process the data. To work with other data files, please log in.

| To work with other data files, p  | -                                                           |        |
|-----------------------------------|-------------------------------------------------------------|--------|
| If you are new to this service, p | ScientificName Latitude Longitude Eventdate                 |        |
|                                   | Abludomelita obtusata 51.14 2.376667 2009/03/03T10:48:00Z   |        |
| File Bladeren Geen besta          | anAbra 51.29117 2.524167 2009/03/03T10:48:00Z               |        |
|                                   | Abra alba 51.12267 2.53333 2009/03/03T10:48:00Z             |        |
| Use demo file: Marine             | Abra prismatica 51.12183 2.603333 2009/03/03T10:48:00Z      |        |
| Allowed filetynes: Plain text [7  | Acanthomysis longicornis 51.12183 2.603333 2009/03/03T10    | :48:00 |
| Maximum rows in file:10000        | Acari 51.09076 2.370717 2009/03/03T10:48:00Z                |        |
| <u></u>                           | Acartia clausi 51.30833 2.626333 2009/03/03T10:48:00Z       |        |
|                                   | Achelia 51.185 2.701167 2009/03/03T10:48:00Z                |        |
|                                   | Achelia hispida 51.185 2.701167 2009/03/03T10:48:00Z        |        |
| Row delimiter   Return & line     | Acidostoma obesum 51.27917 2.616667 2009/03/03T10:48:00Z    |        |
| Column delimiter Tab              | Acrocnida brachiata 51.27083 2.905 2009/03/03T10:48:00Z     |        |
|                                   | Actinaria 51.23617 2.8555 2009/03/03T10:48:00Z              |        |
| Decimal symbol Point(.)           | oint(.) Aeolidia papilosa 51.33333 2.7 2009/03/03T10:48:00Z |        |
| Data format lifewatch 📥           | Aeolidiidae 51.325 3.05 2009/03/03T10:48:00Z                |        |
| obis ▼                            | Aequipecten opercularis 51.325 3.05 2009/03/03T10:48:00Z    |        |
|                                   | Agonus cataphractus 51.27783 2.913167 2009/03/03T10:48:00Z  |        |
|                                   | Alcyonium digitatum 51.283 2.9213 2009/03/03T10:48:00Z      |        |
|                                   | Alloteuthis subulata 51.283 2.9213 2009/03/03T10:48:00Z     |        |
|                                   | Alosa alosa 51.27783 2.913167 2009/03/03T10:48:00Z          |        |
|                                   | Alosa fallax 51.66033 2.85217 2009/03/03T10:48:00Z          |        |
|                                   | Ammodytes 51.33333 2.683333 2009/03/03T10:48:00Z            |        |
| VLIZ                              | Ammodytes lanceolatus 51.46 2.791667 2009/03/03T10:48:00Z   |        |
|                                   | Ammodytes marinus 51.41667 3.4 2009/03/03T10:48:00Z         |        |
|                                   | Ammodytes tobianus 51.41667 3.4 2009/03/03T10:48:00Z        |        |

### **Choose & order webservices**

#### 2. Select webservices

|                                                                            | Name                                               | Source | Description                                                | Environment | Status |  |  |  |  |  |
|----------------------------------------------------------------------------|----------------------------------------------------|--------|------------------------------------------------------------|-------------|--------|--|--|--|--|--|
| □ Data validation and QC services                                          |                                                    |        |                                                            |             |        |  |  |  |  |  |
| ■ Marineregions gazetteer services                                         |                                                    |        |                                                            |             |        |  |  |  |  |  |
| □ Taxon observations                                                       |                                                    |        |                                                            |             |        |  |  |  |  |  |
|                                                                            | Number of observations                             | OBIS   | Returns all observation points (latitude and longitude) in | marine      | Good   |  |  |  |  |  |
|                                                                            | of a marine taxon                                  |        | the Ocean Biogeographic Information Syste Read more        |             |        |  |  |  |  |  |
| V                                                                          | Number of observations                             | OBIS   | Gives the number of observations of a taxon in a radius    | marine      | Good   |  |  |  |  |  |
|                                                                            | in a 1000m radius                                  |        | of 1000 meter around a point.                              |             |        |  |  |  |  |  |
|                                                                            | around a point                                     |        |                                                            |             |        |  |  |  |  |  |
|                                                                            | Taxon list of a certain                            | OBIS   | Gives a taxon list based on observations from the obis     | marine      | Good   |  |  |  |  |  |
|                                                                            | region                                             |        | database for a certain region (mrgid as input Read         |             |        |  |  |  |  |  |
|                                                                            |                                                    |        | more                                                       |             |        |  |  |  |  |  |
| □ Taxon services                                                           |                                                    |        |                                                            |             |        |  |  |  |  |  |
| □ Tidal services                                                           |                                                    |        |                                                            |             |        |  |  |  |  |  |
| Geographical services - Administrative boundaries                          |                                                    |        |                                                            |             |        |  |  |  |  |  |
| ☐ Geographical services - Bathymetry  ☐ Geographical services - Bathymetry |                                                    |        |                                                            |             |        |  |  |  |  |  |
| Geographical services - Biogeographical classification                     |                                                    |        |                                                            |             |        |  |  |  |  |  |
| Geographical services - Environmental data                                 |                                                    |        |                                                            |             |        |  |  |  |  |  |
| Geographical services - Features                                           |                                                    |        |                                                            |             |        |  |  |  |  |  |
| Geographical services - Protected areas                                    |                                                    |        |                                                            |             |        |  |  |  |  |  |
| • (                                                                        | Geographical services - Total biological valuation |        |                                                            |             |        |  |  |  |  |  |

#### 3. Verify order, change order if necessary and run

Selected services

# **Match with data format fields**

Preview of the file 'demofile\_lifewatch\_marine.txt' (first 20 records)

Please select a columnname from the dataformat term that corresponds to your column and click 'Start'.

| column 0                 | column 1 | column 2  | column 3             | _        |
|--------------------------|----------|-----------|----------------------|----------|
| ScientificName           | Latitude | Longitude | ▼ EventDate          | -        |
| ScientificName           | Latitude | Longitude | Eventdate            |          |
| Abludomelita obtusata    | 51.14    | 2.376667  | 2009/03/03T10:48:00Z |          |
| Abra                     | 51.29117 | 2.524167  | 2009/03/03T10:48:00Z |          |
| Abra alba                | 51.12267 | 2.53333   | 2009/03/03T10:48:00Z |          |
| Abra prismatica          | 51.12183 | 2.603333  | 2009/03/03T10:48:00Z |          |
| Acanthomysis longicornis | 51.12183 | 2.603333  | 2009/03/03T10:48:00Z |          |
| Acari                    | 51.09076 | 2.370717  | 2009/03/03T10:48:00Z |          |
| Acartia clausi           | 51.30833 | 2.626333  | 2009/03/03T10:48:00Z |          |
| Achelia                  | 51.185   | 2.701167  | 2009/03/03T10:48:00Z |          |
| Achelia hispida          | 51.185   | 2.701167  | 2009/03/03T10:48:00Z |          |
| Acidostoma obesum        | 51.27917 | 2.616667  | 2009/03/03T10:48:00Z |          |
| Acrocnida brachiata      | 51.27083 | 2.905     | 2009/03/03T10:48:00Z |          |
| Actinaria                | 51.23617 | 2.8555    | 2009/03/03T10:48:00Z | •        |
| <b>4</b>                 |          |           |                      | <b>•</b> |

Your concatenated webservices are stated below.

▶ 1. Number of observations in a 1000m radius around a point

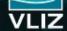

### View result

Below you wil Report Below you wil Job pr<mark>operties</mark> jobs Name: Waumans Filip Number job: 7522 date ▼ nent 2014-06-02 09:( Comment: demofile Inputfile: demofile lifewatch marine.txt Resultfile: 7522 demofile lifewatch marine.tab Requested Services (1) scientificname vation radiu Abludomelita ( • Number of observations in a 1000m radius around a point Abra Abra alba Abra prismatica Resultfile Acanthomysis I Acari Acartia clausi Results - Number of observations in a 1000m radius around a point Achelia Number of error(s):0 Achelia hispida Acidostoma ob Acrocnida brac Legend - added fields latitude check Validation of the latitude value (1=ok, 0=not ok) longitude check Validation of the longitude value (1=ok, 0=not ok) num observation radius Total number of observations in radius of 1000 meter around the point found in OBIS required fields check Are the required fields present and completed? (1=yes, 0=no)

### **Available webservices**

- Data validation and QC services (3)
- Marineregions gazetteer services (4)
- Taxon observations (3)
- Taxon services (3)
- Tidal services (3)
- Geographical services Administrative boundaries (5)
- Geographical services Bathymetry (3)
- Geographical services Biogeographical classification (5)
- Geographical services Environmental data (20)
- Geographical services Protected areas (1)
- Geographical services Total biological valuation (2)

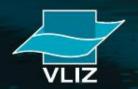

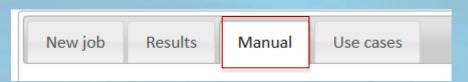

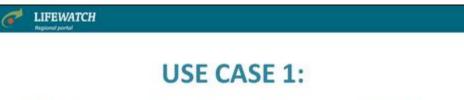

Marine species observations in a 1000m radius around your own observation points

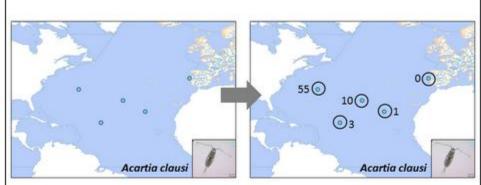

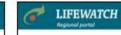

#### **USE CASE 2:**

Marine species list and number of observations per geographical area

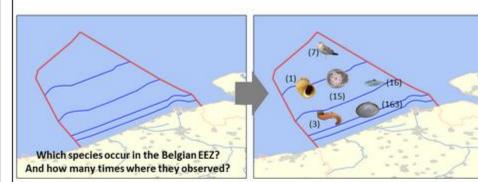

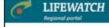

#### **USE CASE 3:**

List of geographical areas per marine species

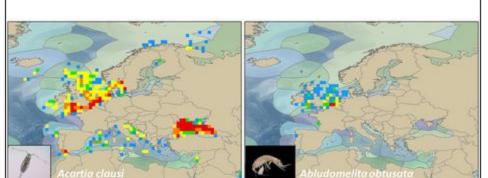

#### LIFEWATCH Regional portal

### USE CASE 4:

Quality control of biodiversity datasets

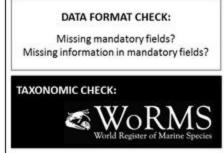

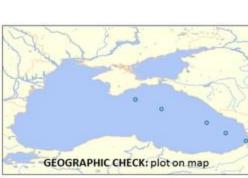

## **Demonstration**

- ✓ Number of observations in a 1000m radius around a point
- ✓ Taxon match
- ✓ Use case: species list of EEZ of Belgium
- ✓ Manual and description of use cases

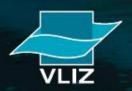